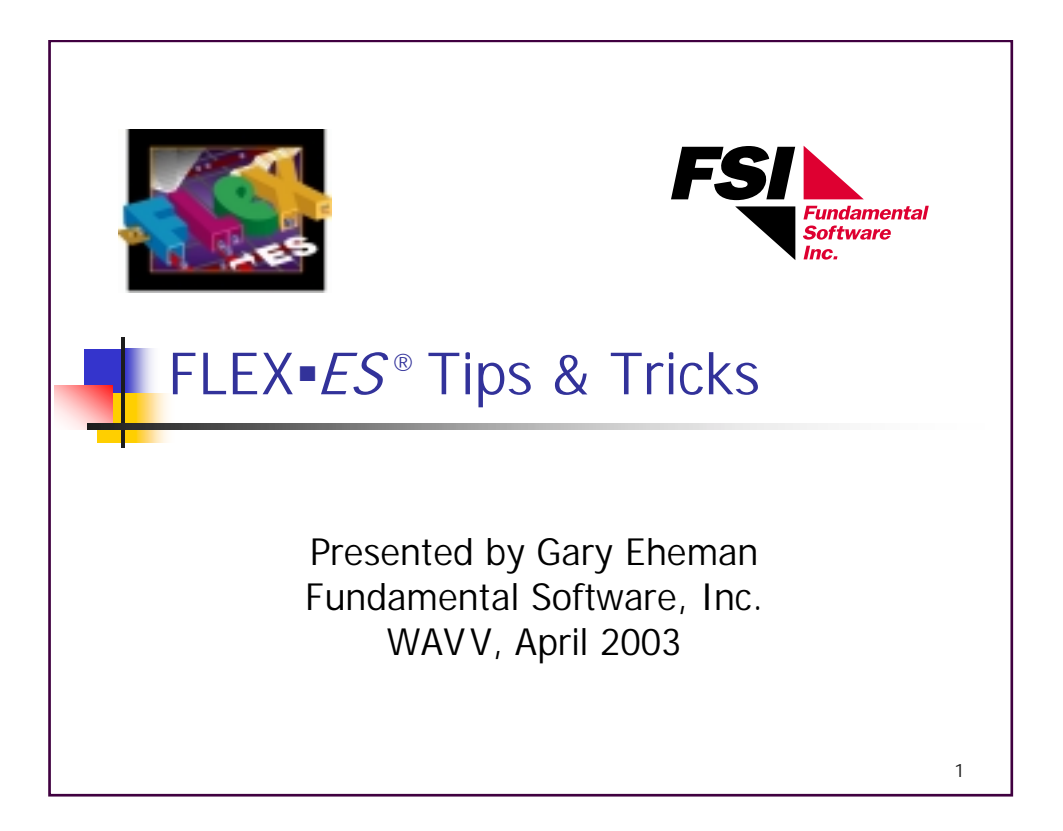

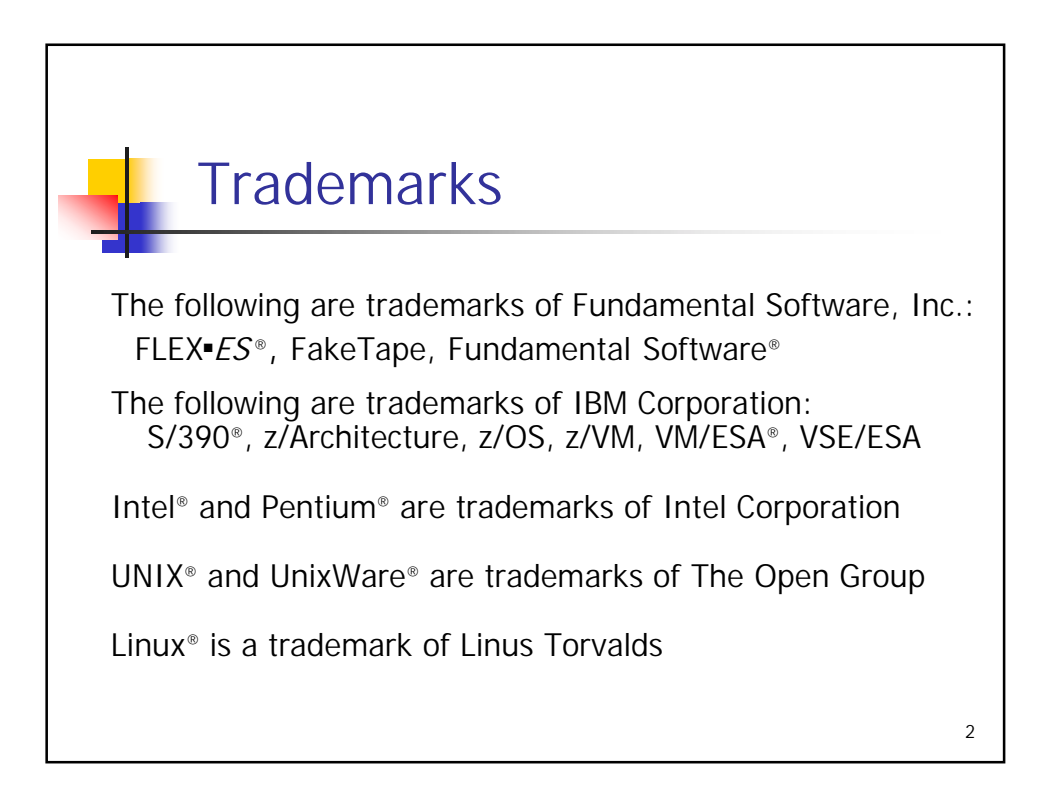

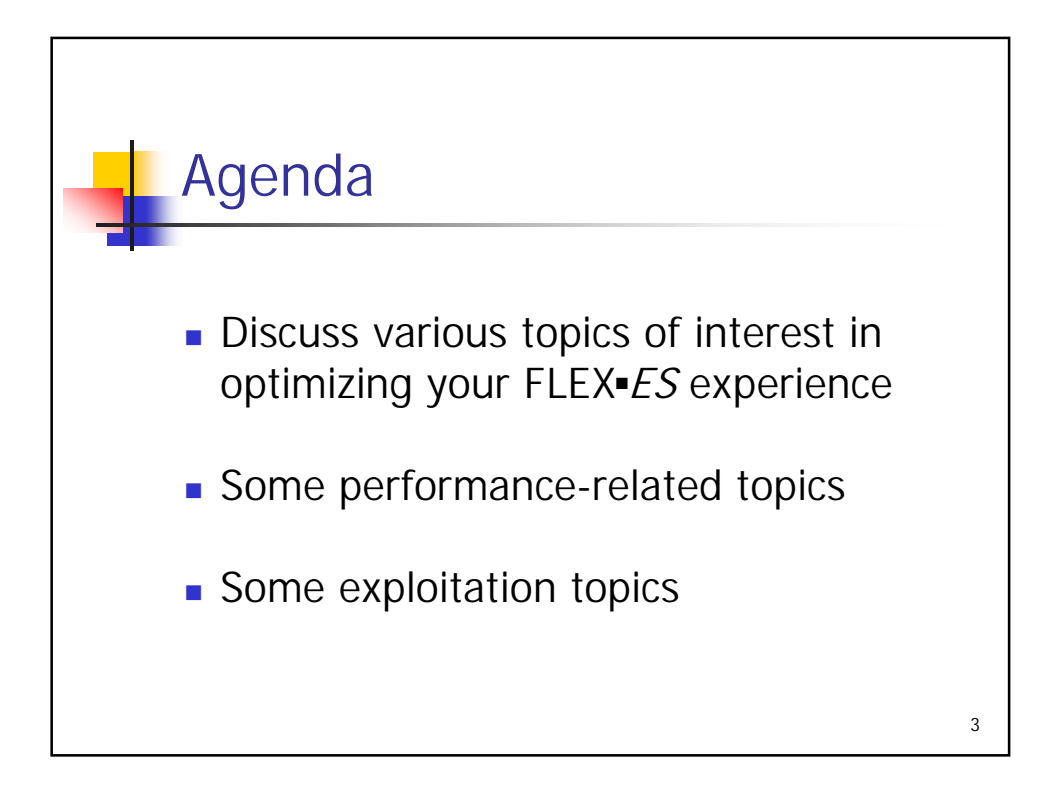

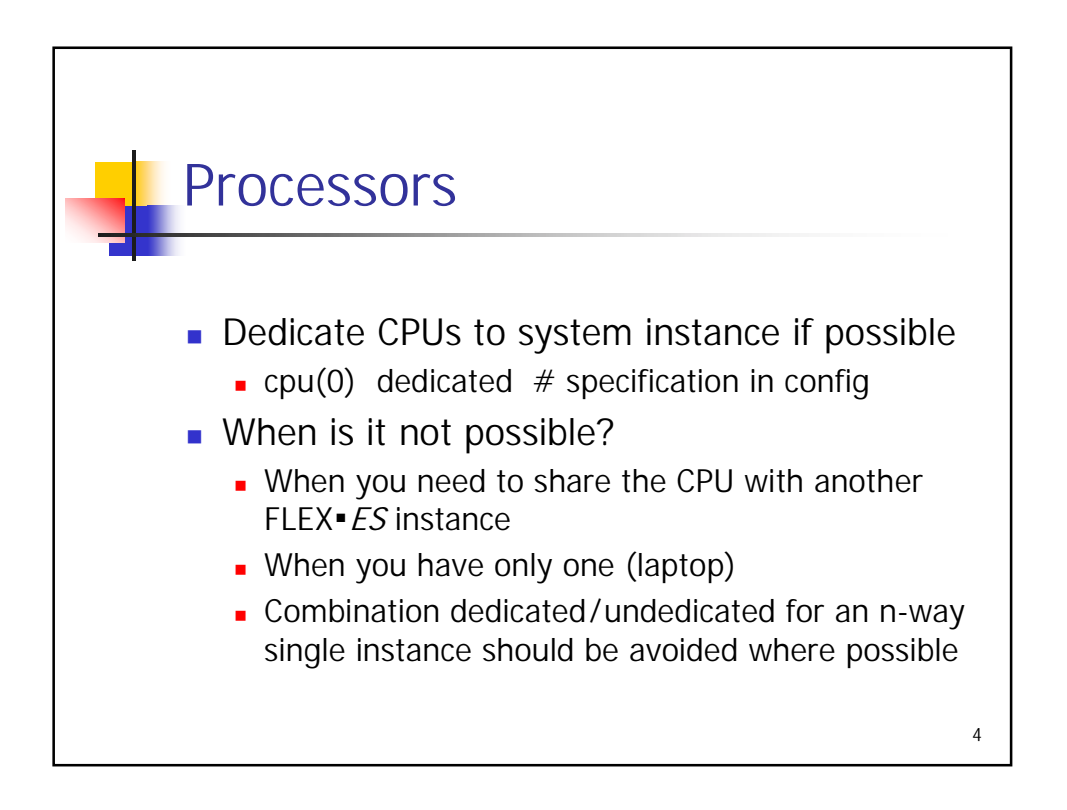

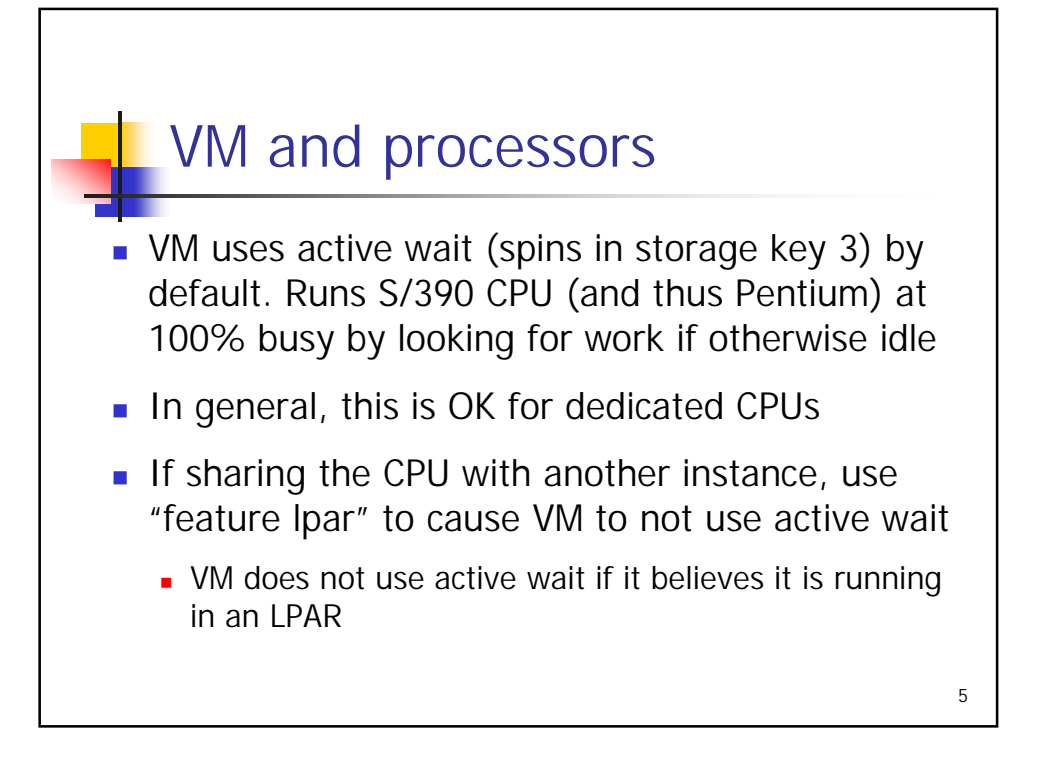

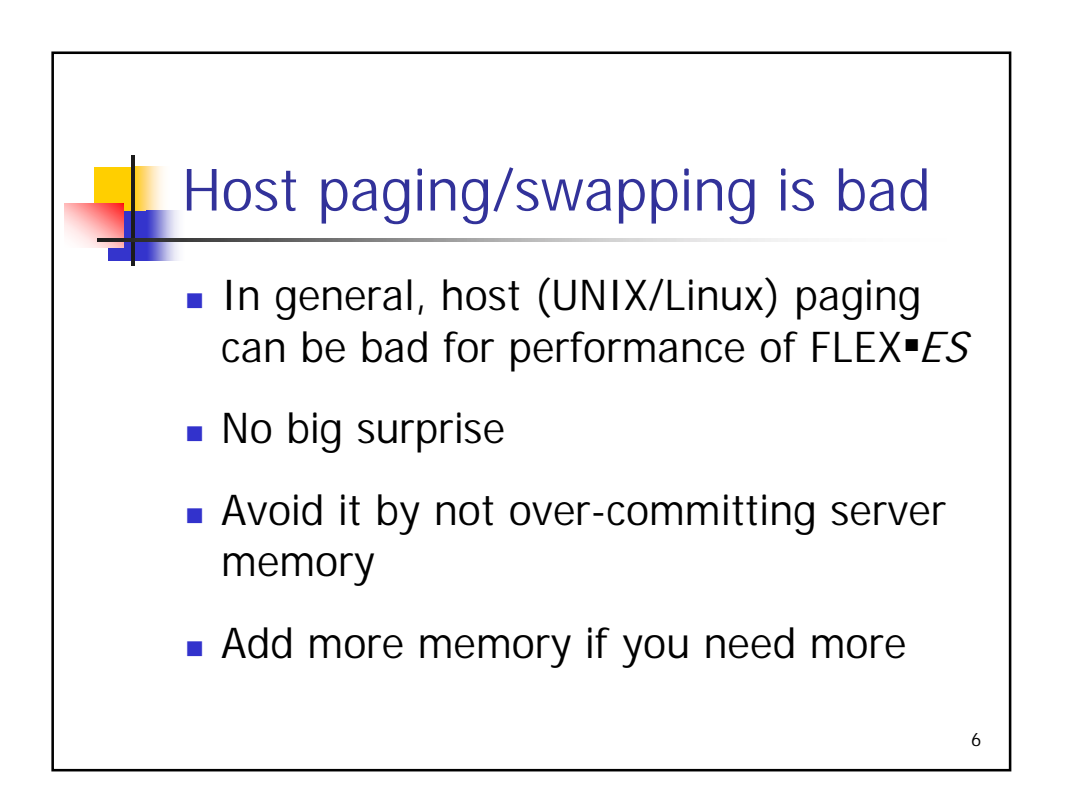

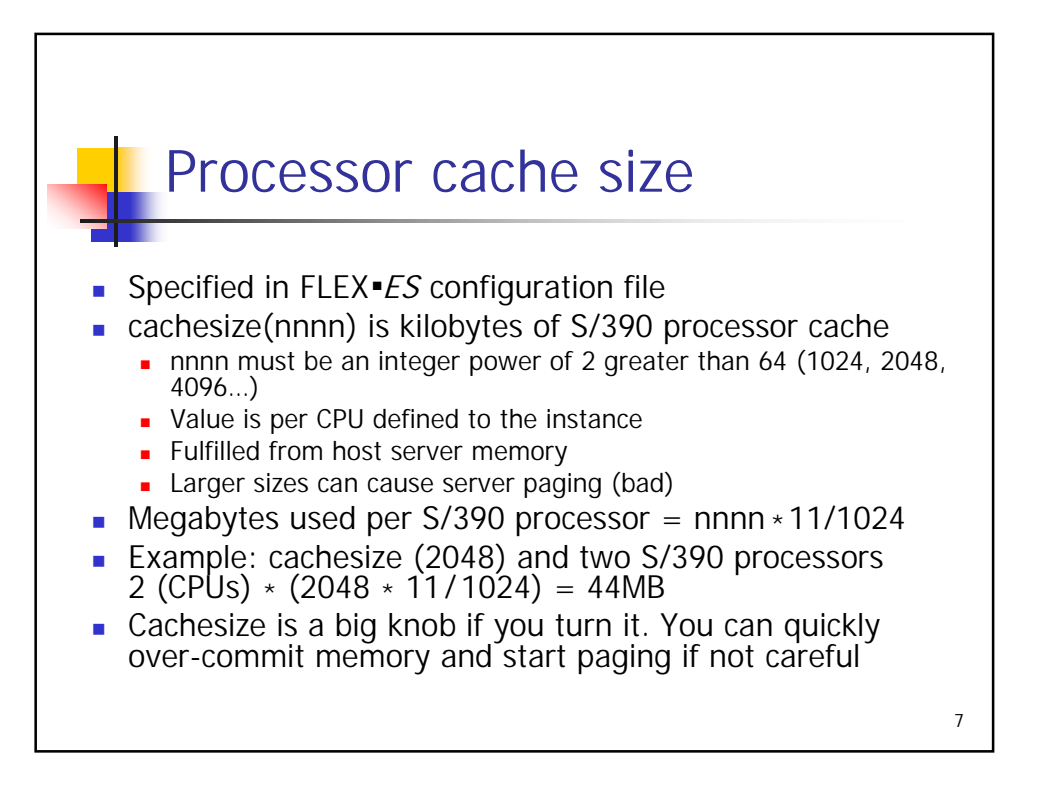

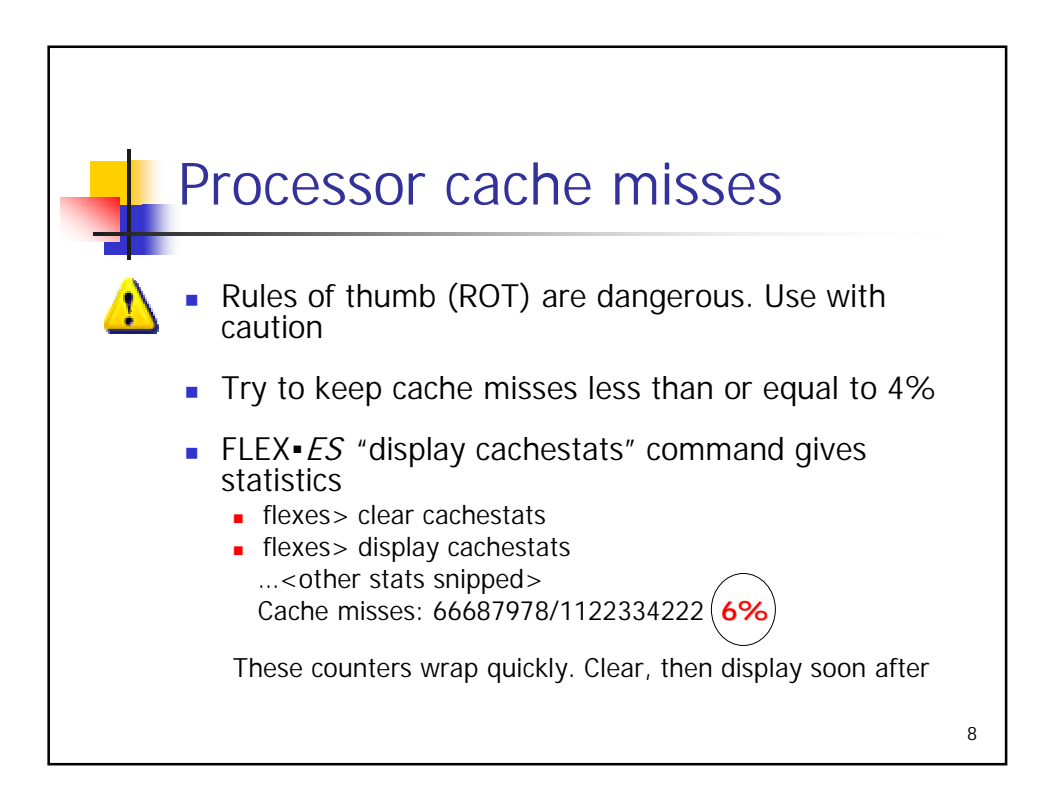

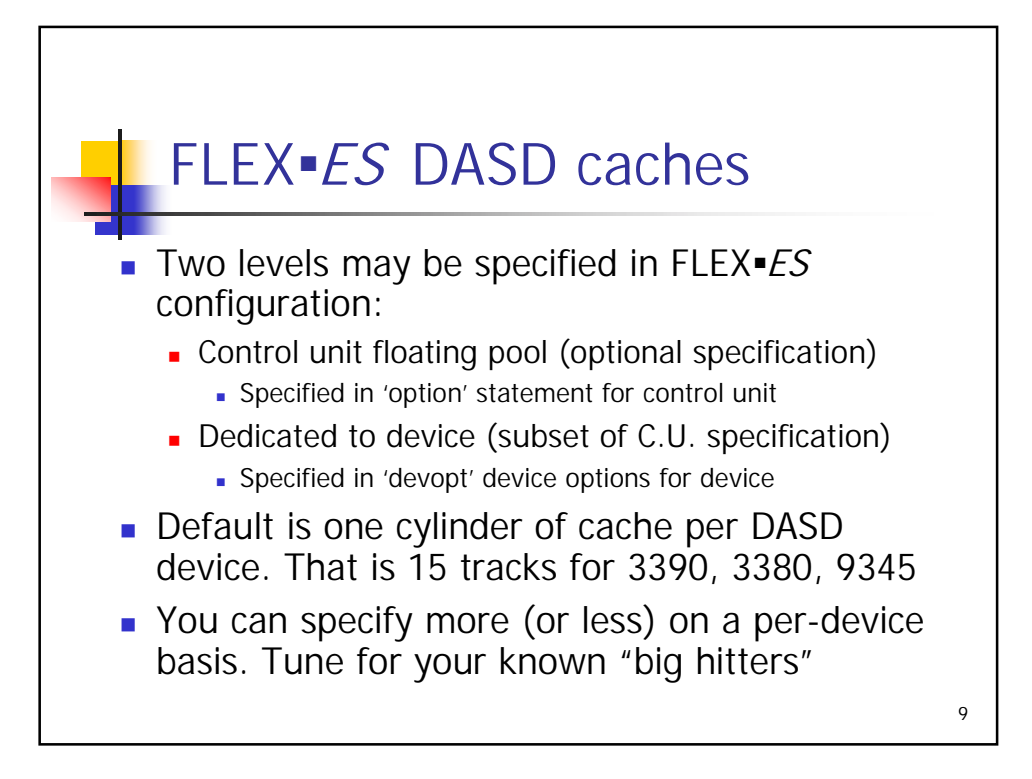

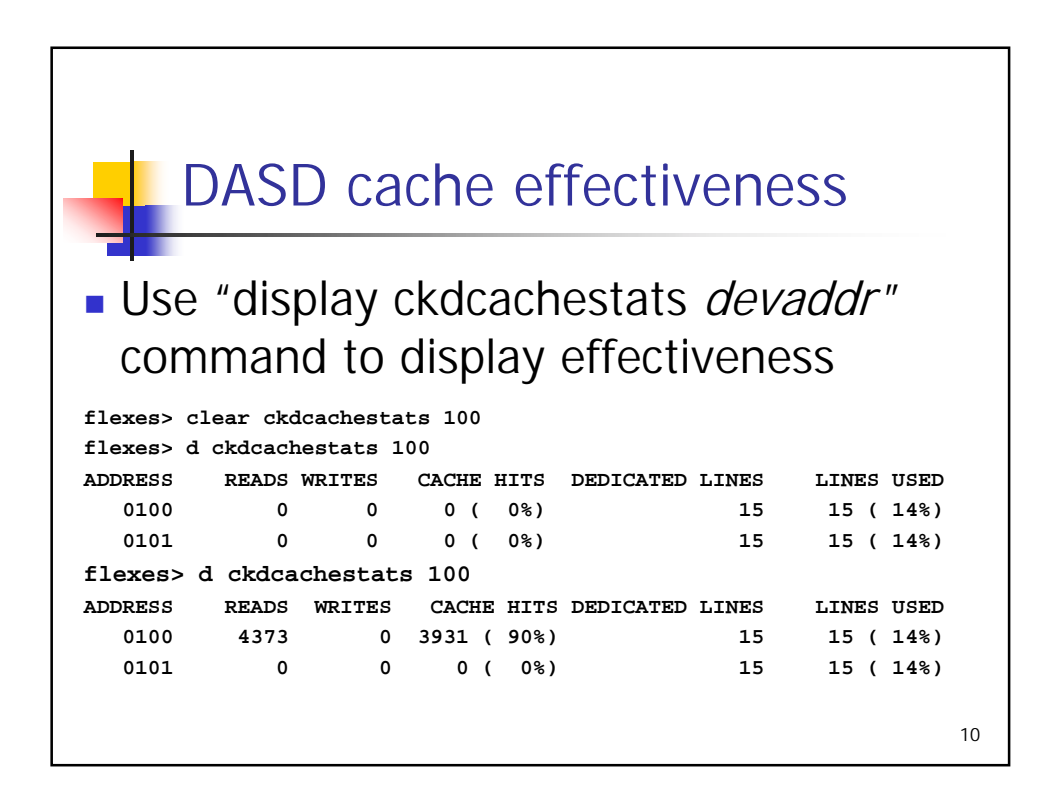

Copyright © 2003 Fundamental Software, Inc. 55. The set of the set of the set of the set of the set of the set of the set of the set of the set of the set of the set of the set of the set of the set of the set of the set of the set of the set of the s

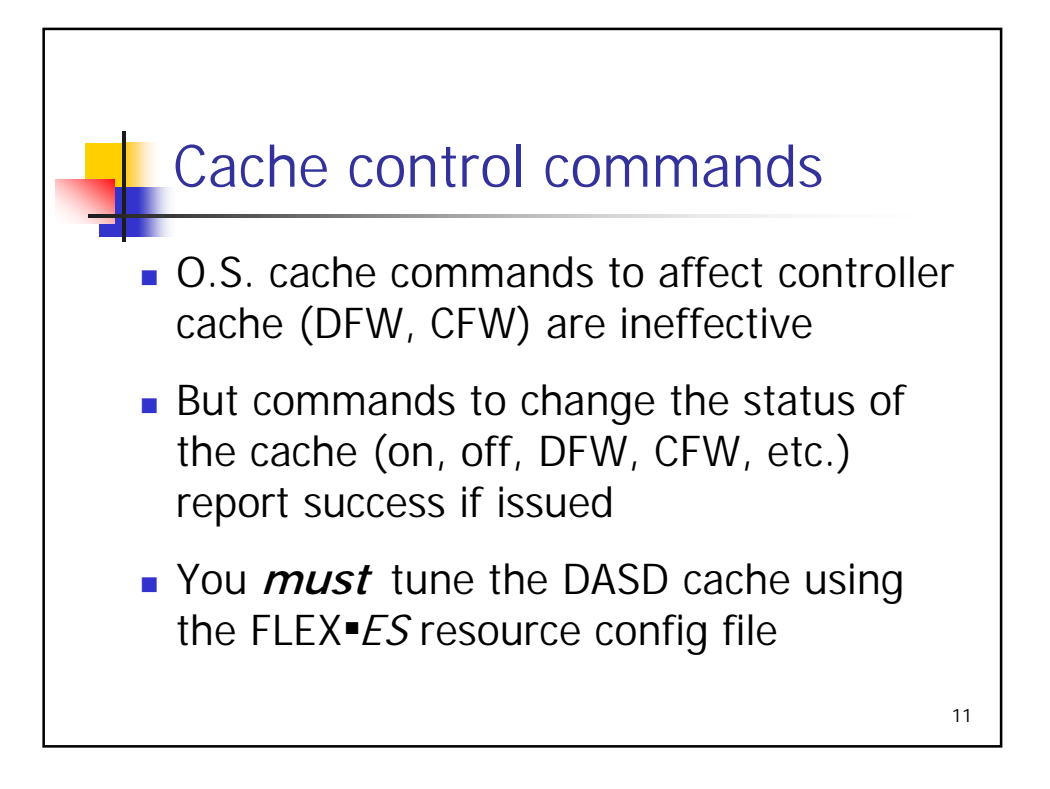

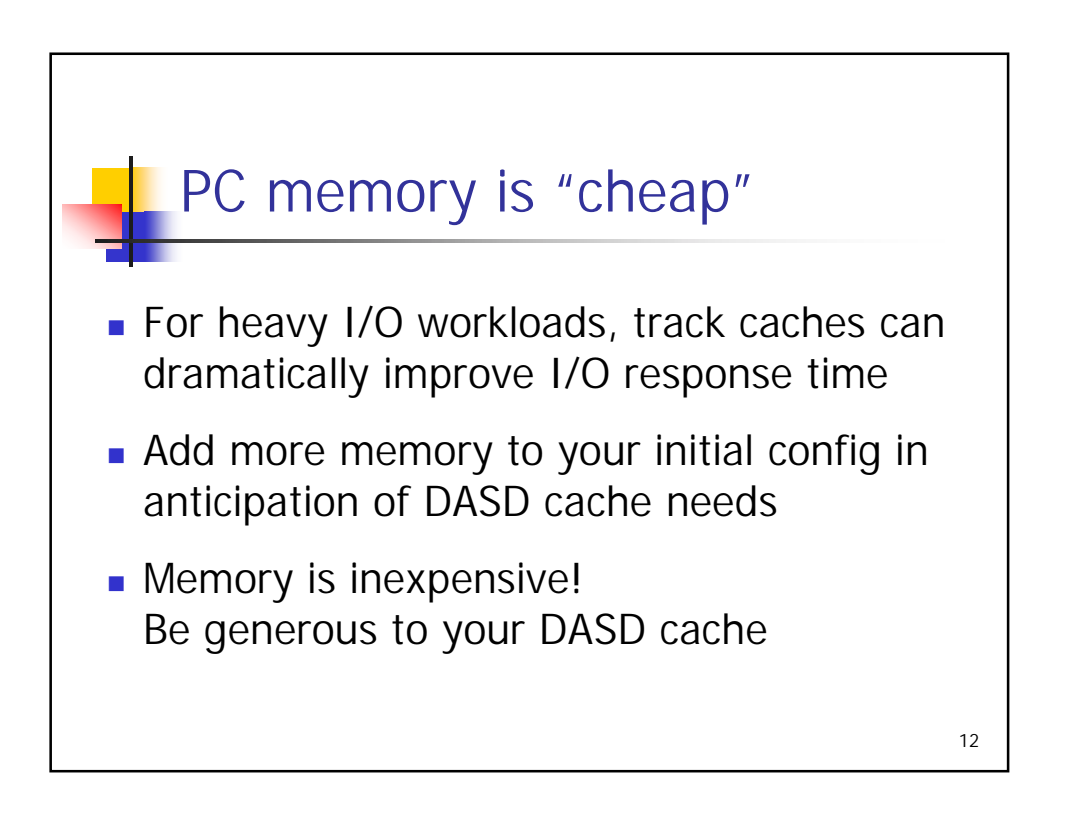

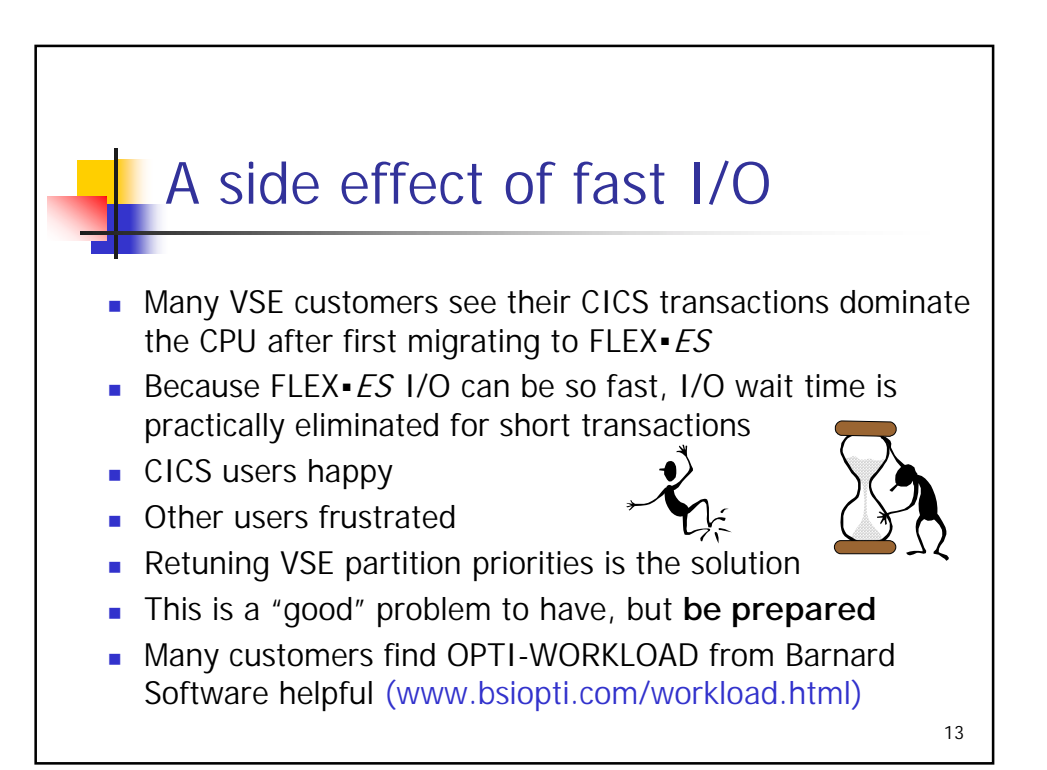

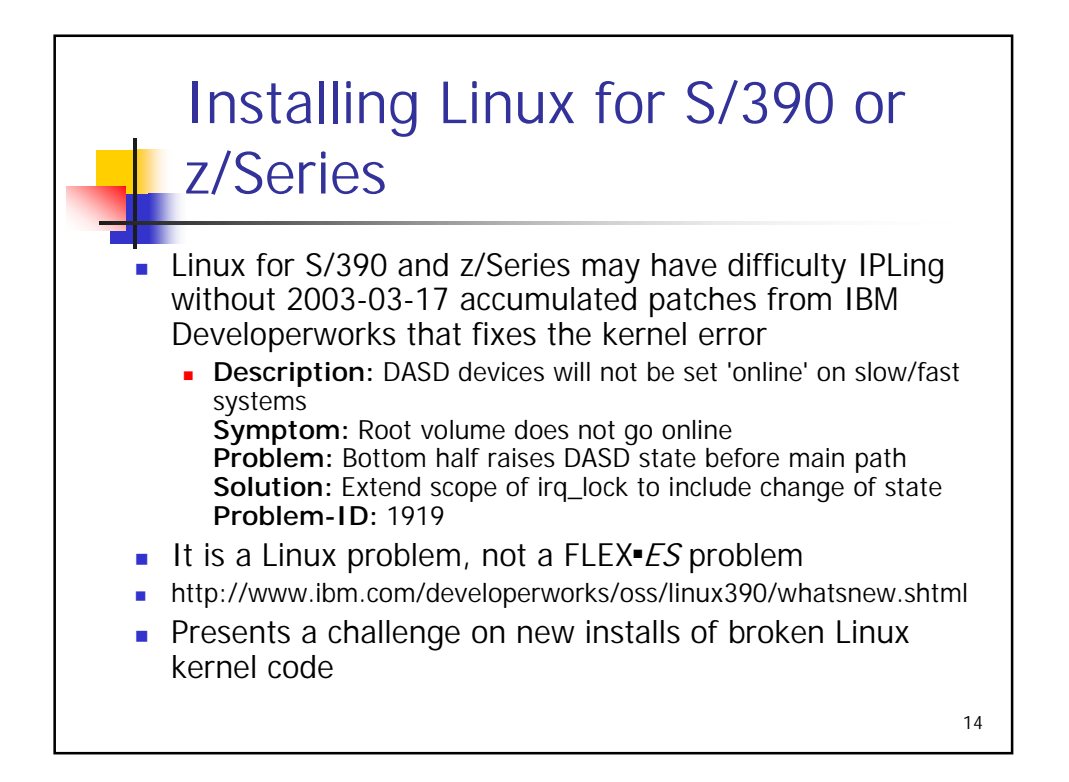

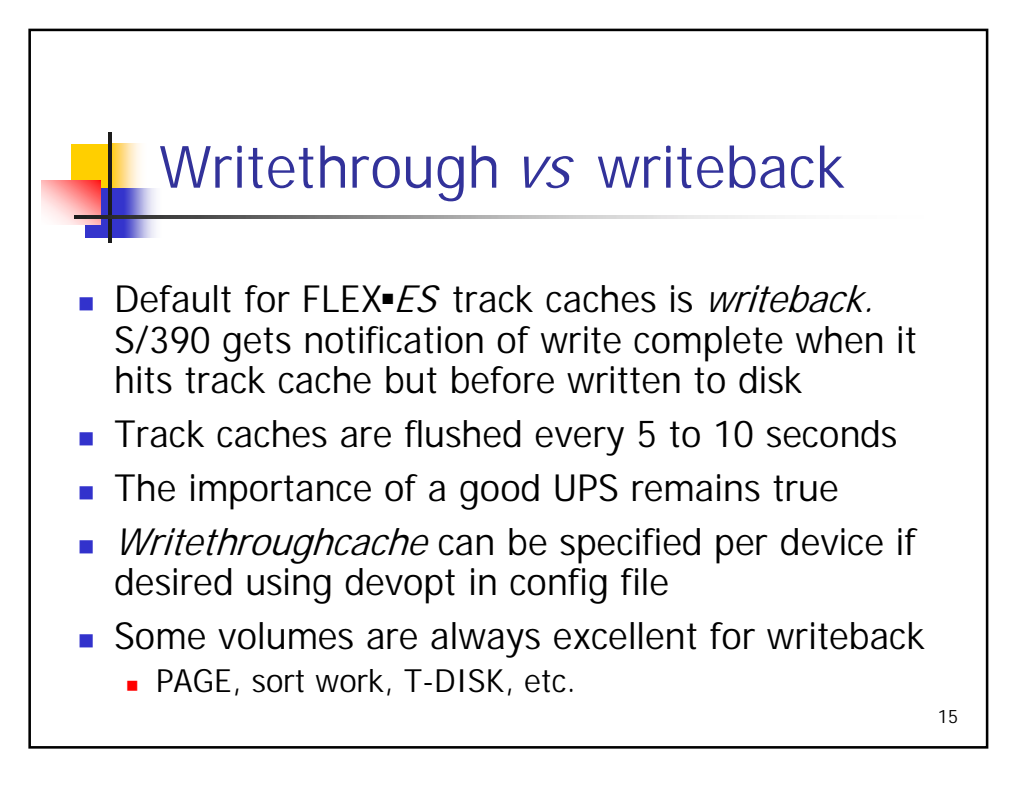

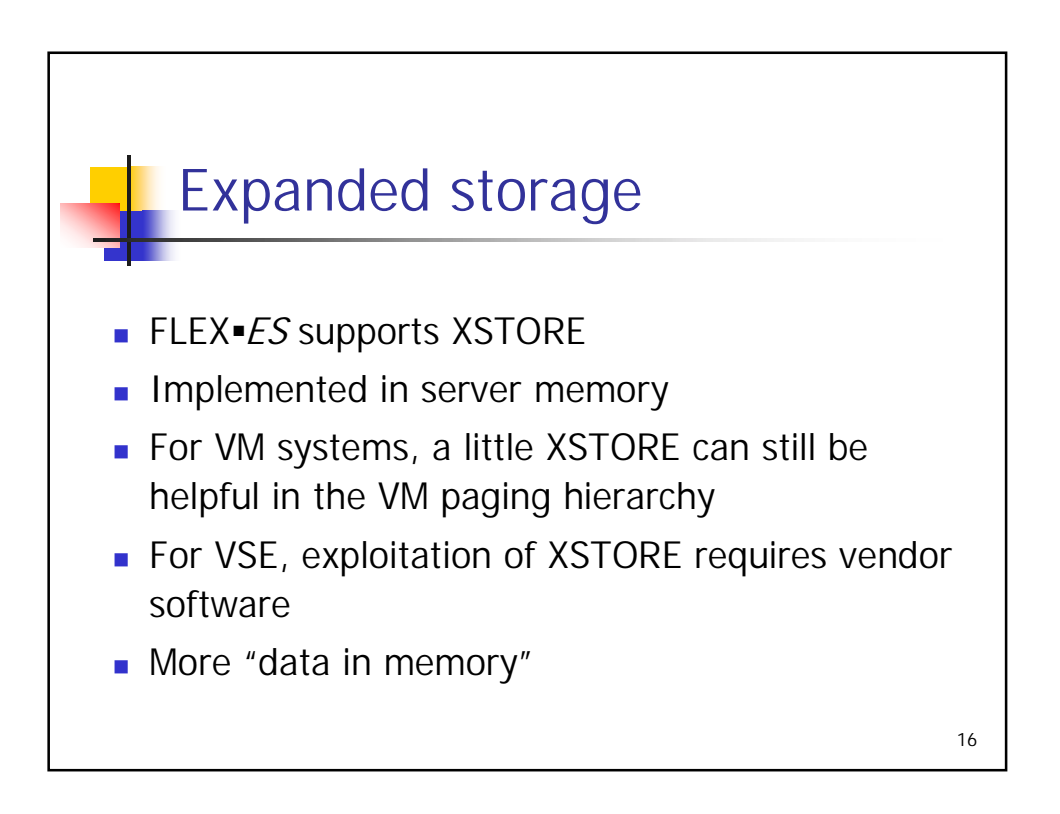

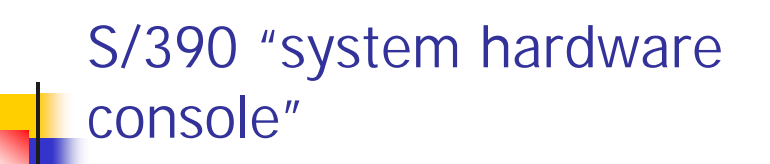

- **Emulation support for "system hardware console"**
- Line mode device accessible from S/390 operating systems via HMC conventional hardware
- $\blacksquare$  Not a 3270
- **Emulated via FLEX** ES command line interface
- Added convenience for "single point of control" for controlling emulated S/390 complex
- Authorized users who can use the CLI can use the "hwc" command to communicate with S/390 O.S. that supports this device

17

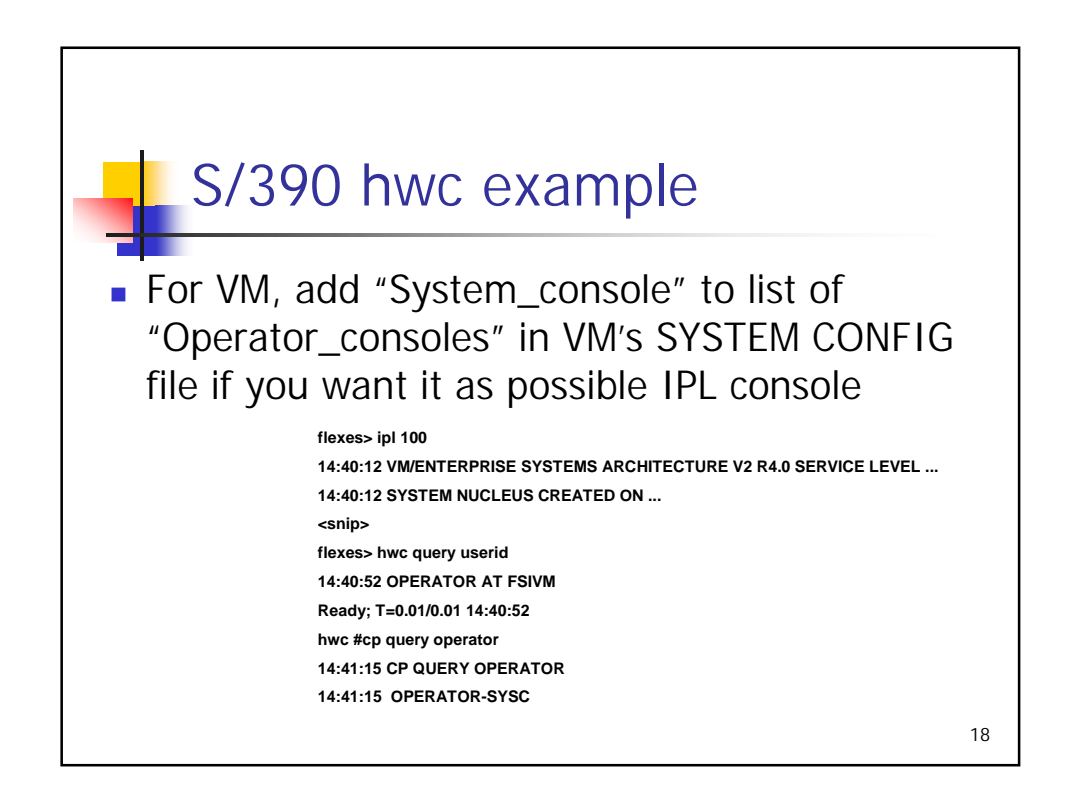

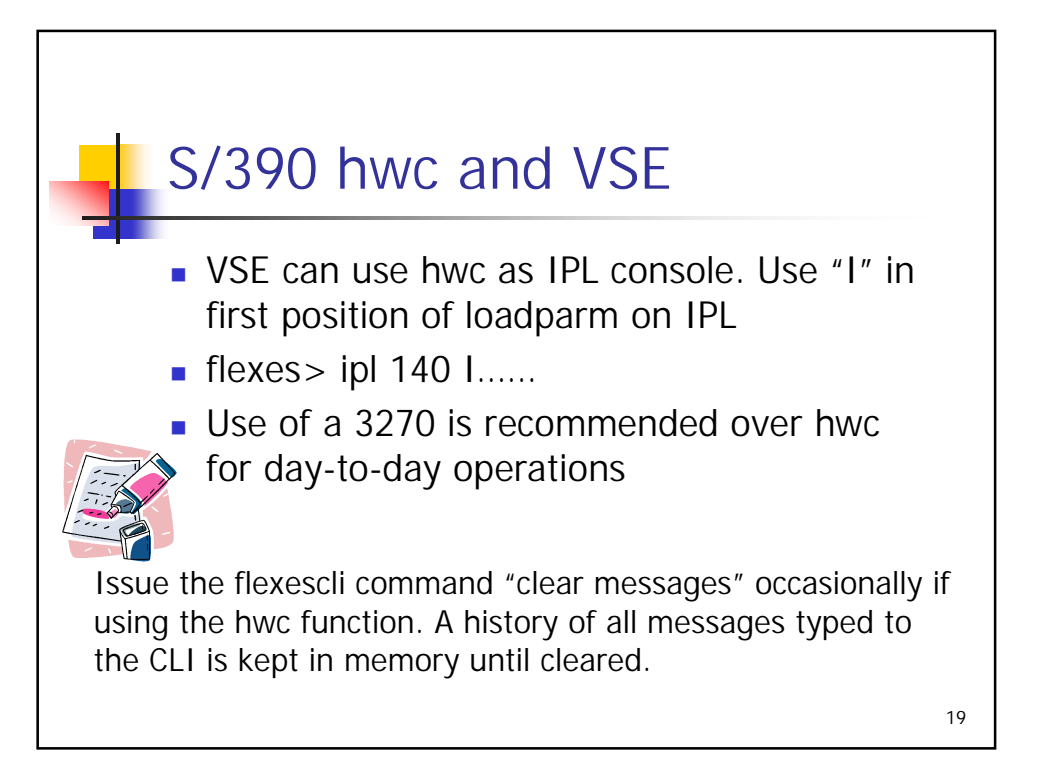

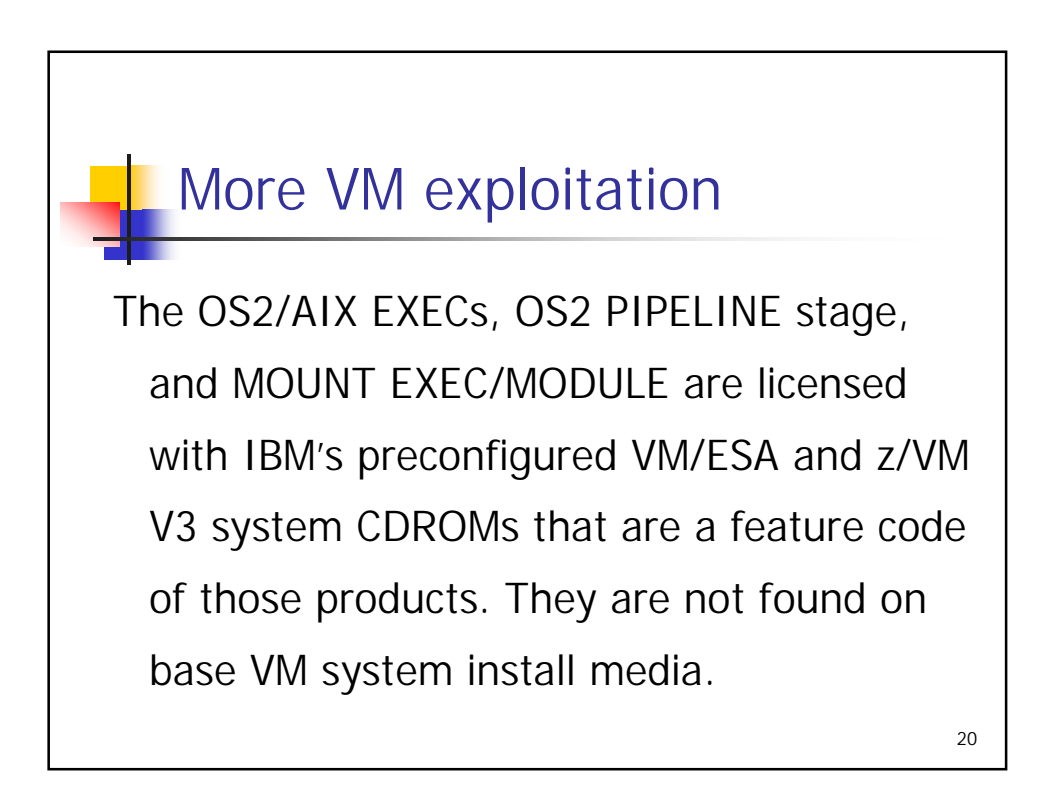

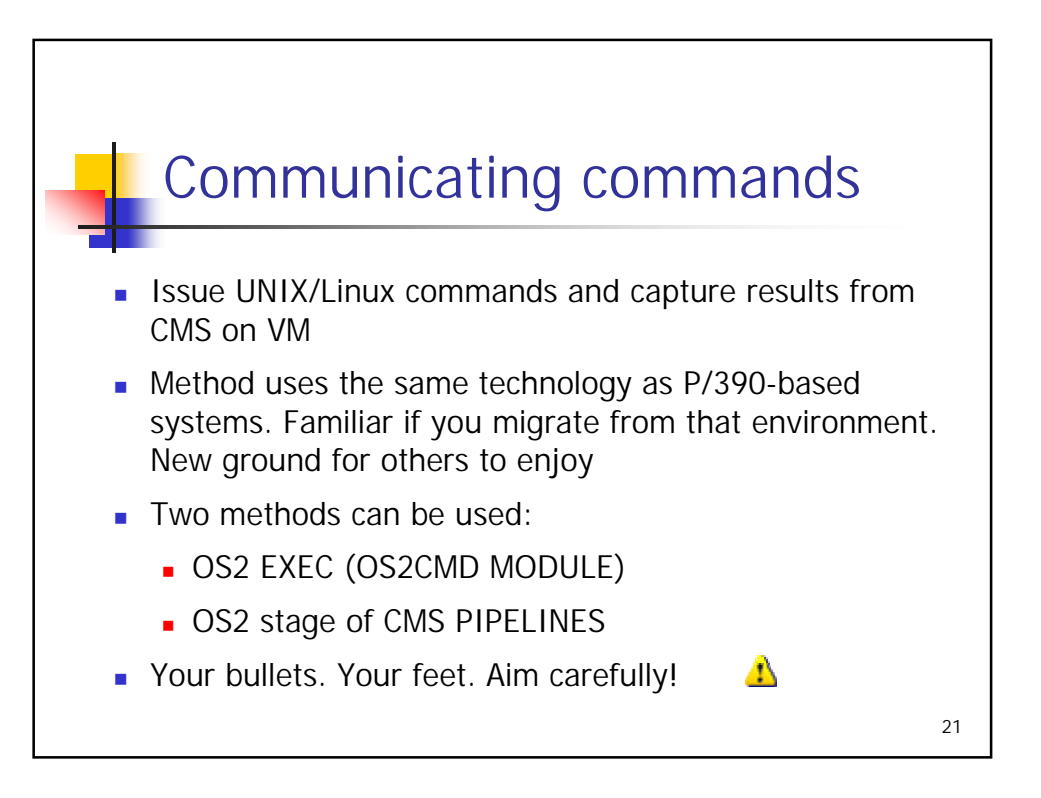

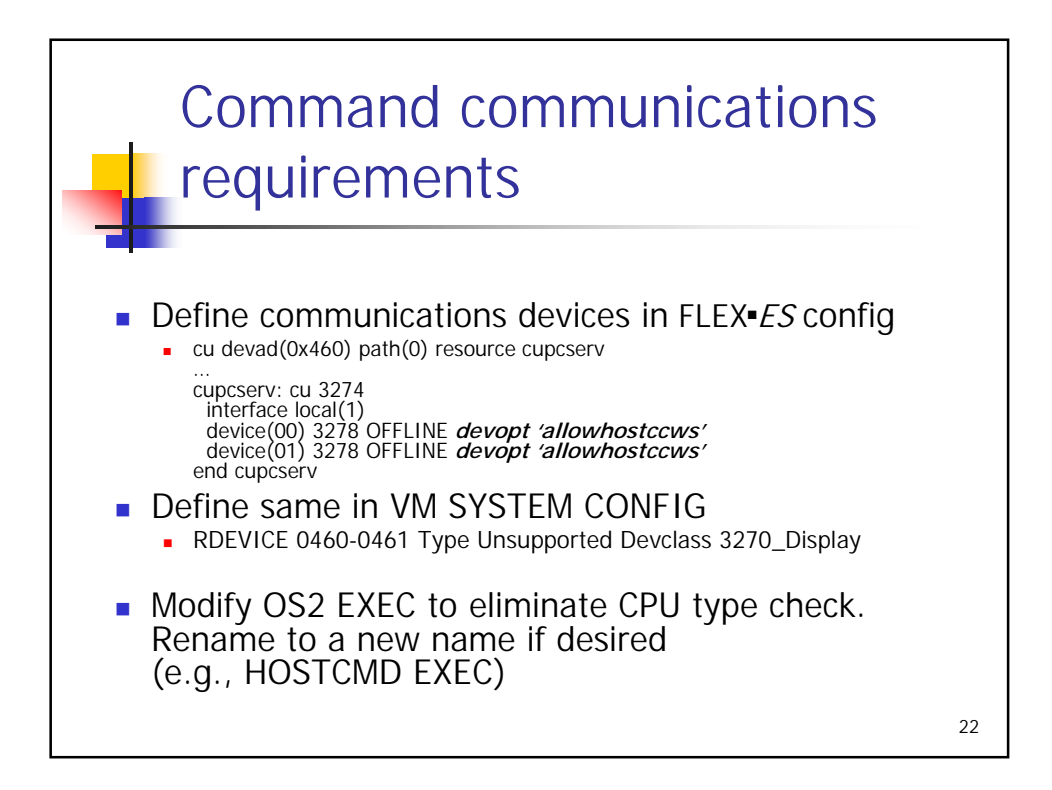

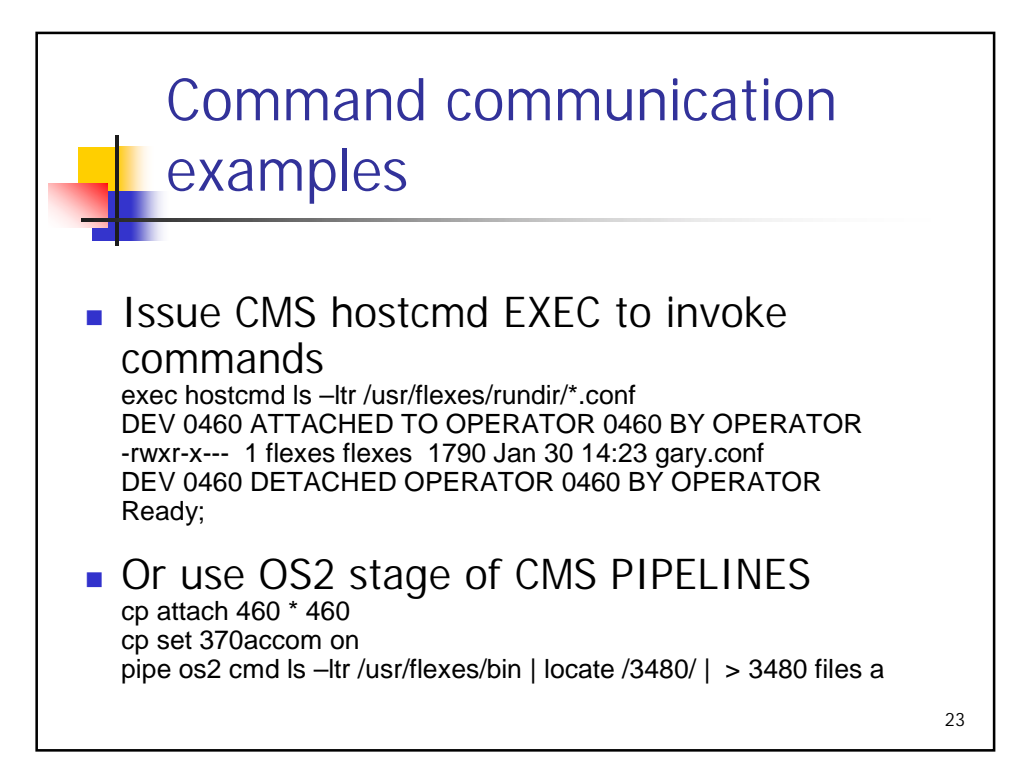

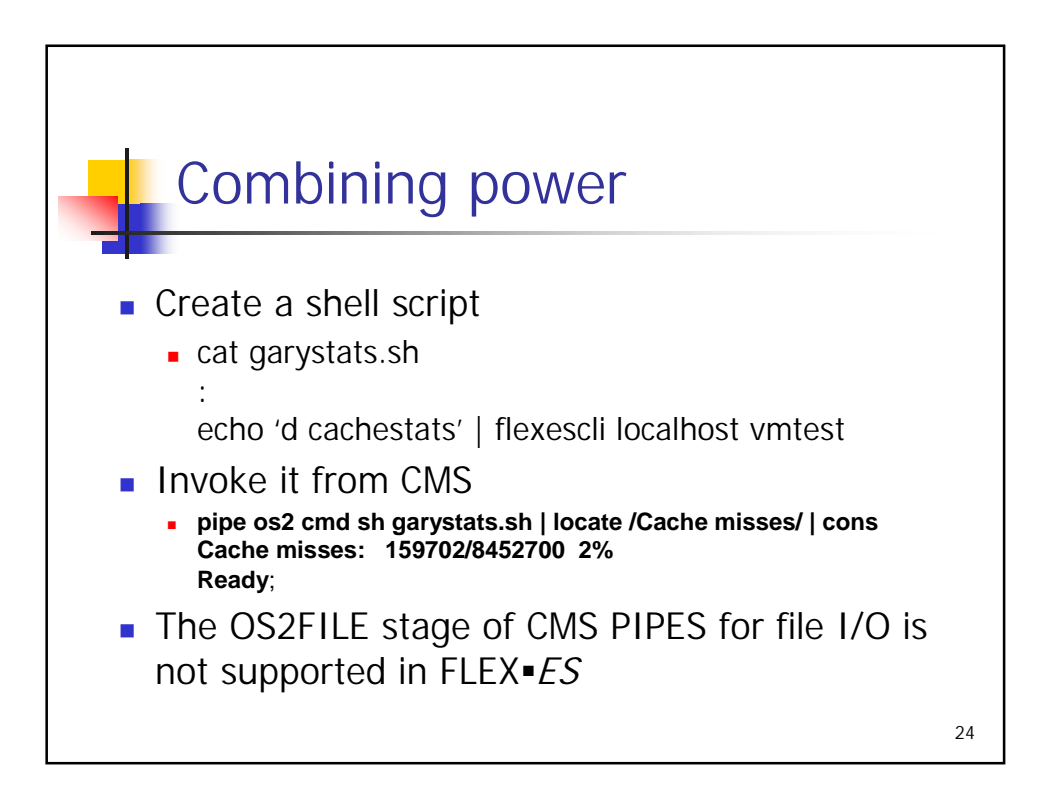

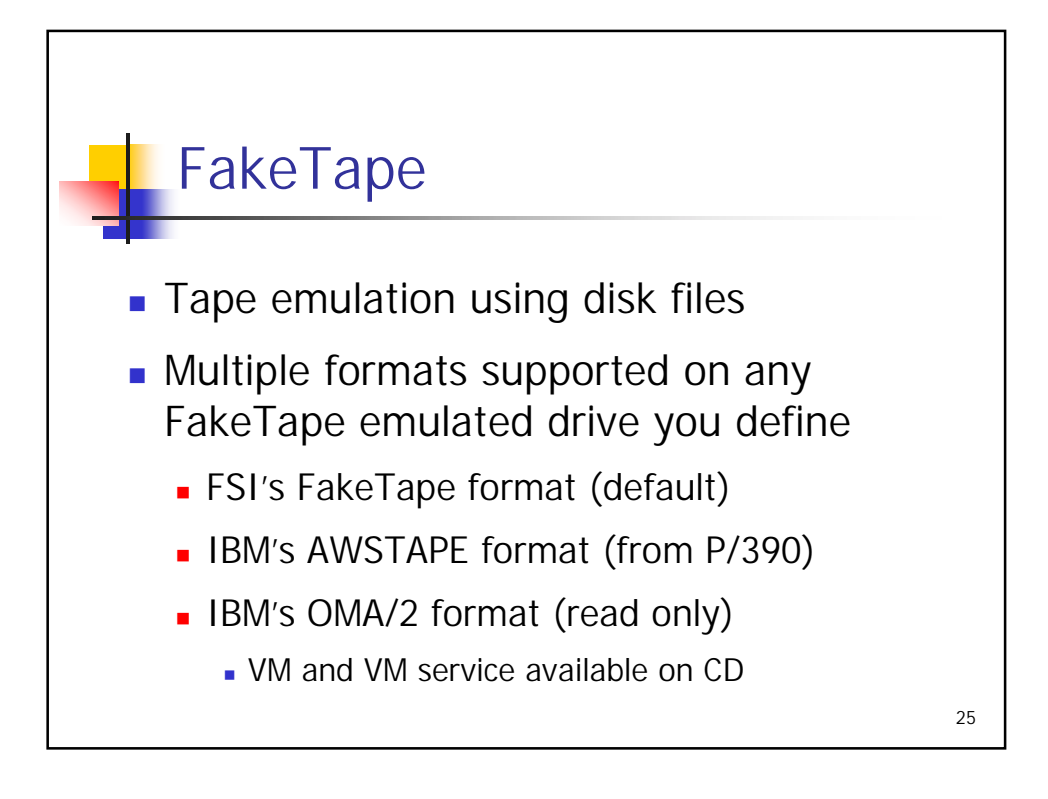

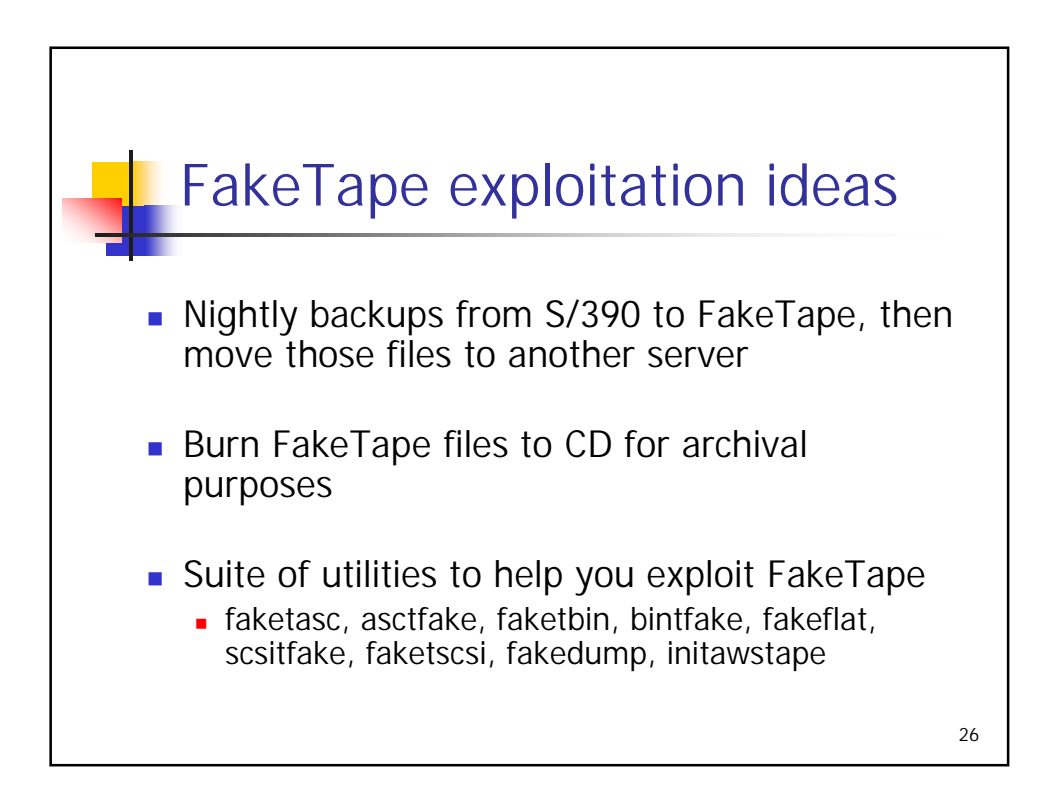

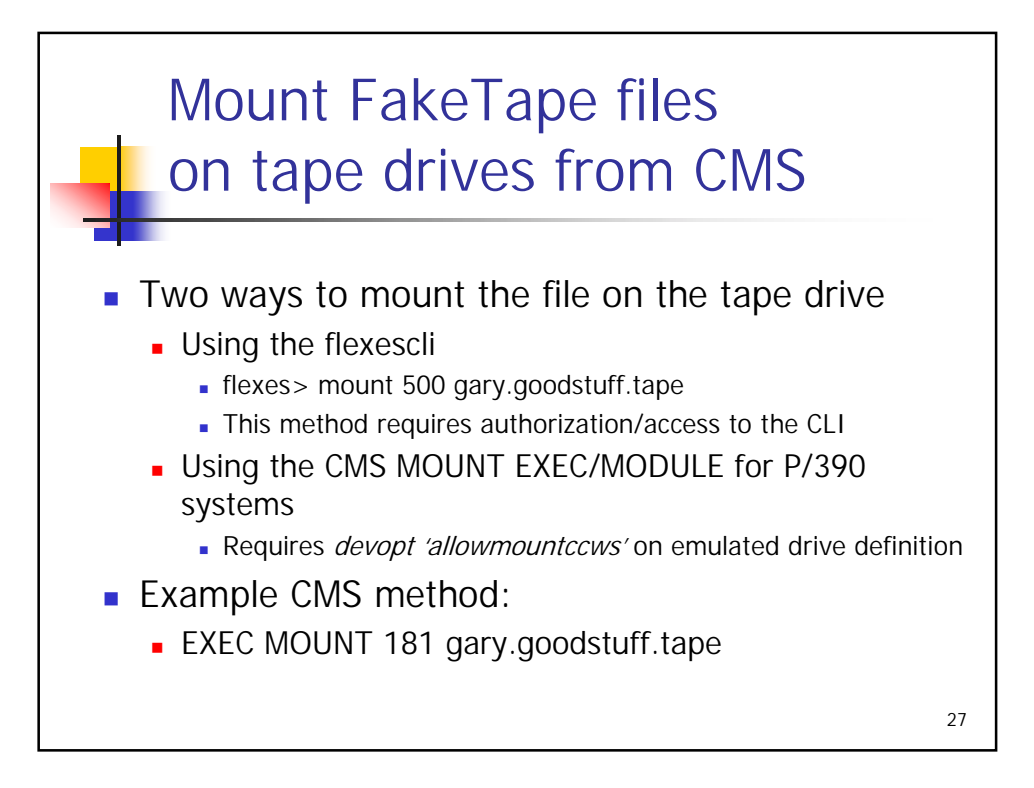

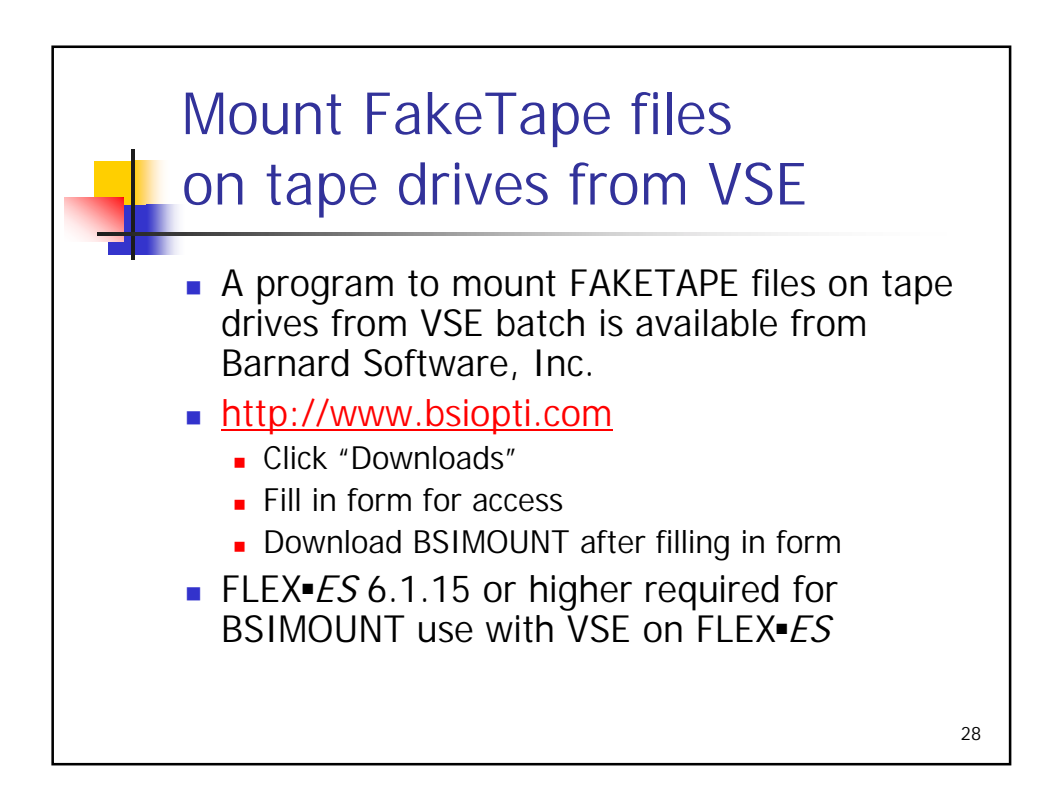

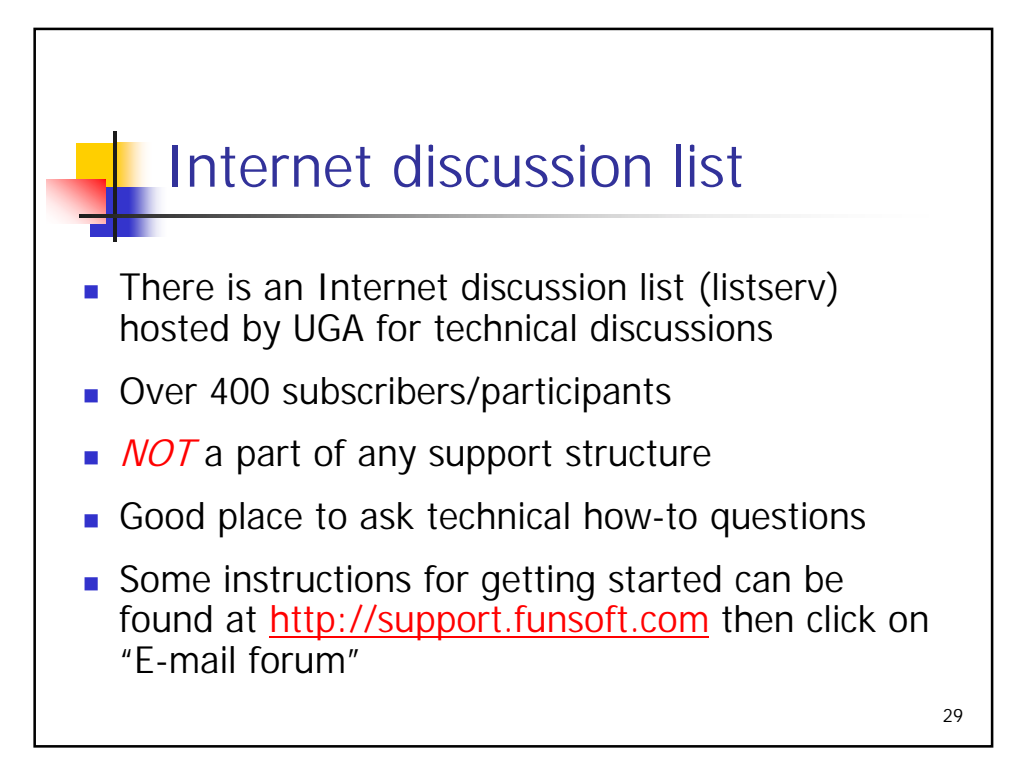

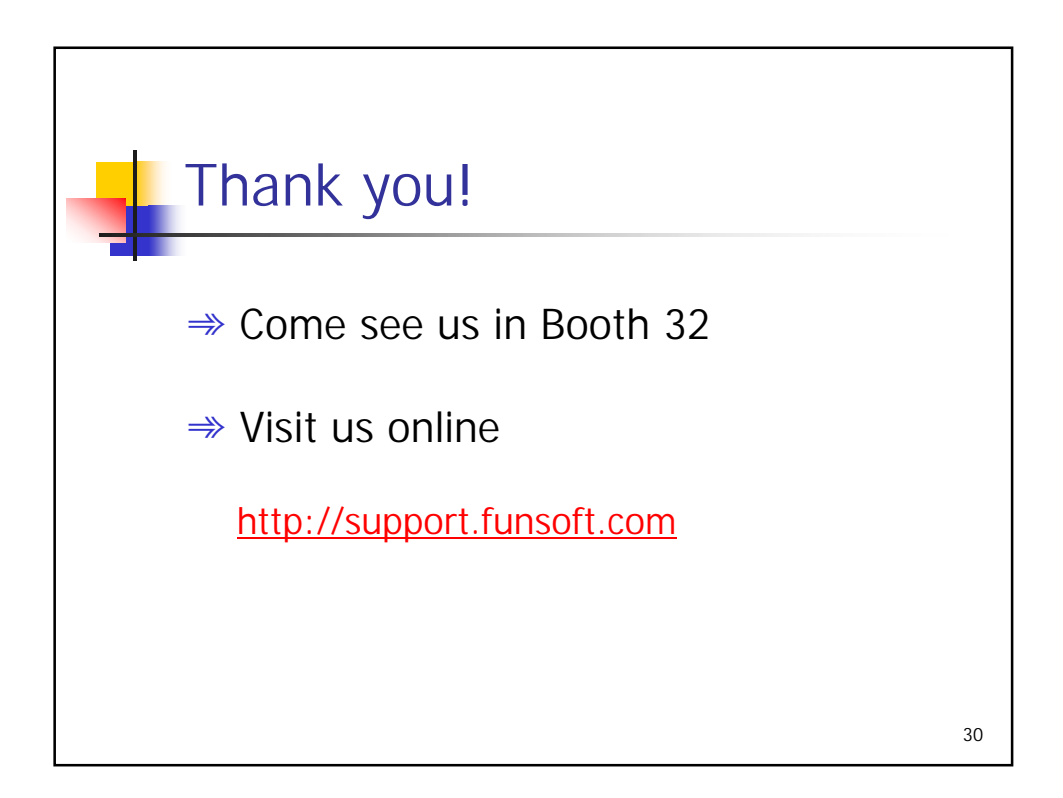